## **2. Mathematical Models of Systems (cont.)**

**Example 3** Solution of a differential equation

Obtain the the response of the system represented by the differential equation:

$$
\frac{d^2y(t)}{dt^2} + 4\frac{dy(t)}{dt} + 3y(t) = 2r(t)
$$

Where the initial conditions are  $y(0) = 1$  ,  $\frac{dy}{dt}(0) = 0$ , and  $r(t) = 1$ ,  $t \ge 0$ .

*Solution*

The Laplace transform yields [*s*<sup>2</sup>*Y*(*s*) − *sy*(0)] + 4[*sY*(*s*) − *y*(0)] + 3*Y*(*s*) = 2*R*(*s*)  $[$ *s*<sup>2</sup>*Y*(*s*) – *s*] + 4[*sY*(*s*) – 1] + 3*Y*(*s*) = 2 $\frac{1}{5}$ 

$$
Y(s) = \frac{s+4}{(s^2+4s+3)} + \frac{2}{s(s^2+4s+3)}
$$

Where  $(s^2 + 4s + 3) = (s + 1)(s + 3) = 0$  is the *characteristic equation*. Then the partial fraction expansion yields

$$
Y(s) = \left[\frac{\frac{3}{2}}{(s+1)} + \frac{-\frac{1}{2}}{(s+3)}\right] + \left[\frac{-1}{(s+1)} + \frac{\frac{1}{3}}{(s+3)}\right] + \frac{\frac{2}{3}}{s}
$$

Hence the response is  $y(t) = [\frac{3}{2} \epsilon^{-t} - \frac{1}{2} \epsilon^{-3t}] + [-\epsilon^{-t} + \frac{1}{3} \epsilon^{-3t}] + \frac{2}{3}$ 

 $y(t) = \frac{1}{2} \in -t - \frac{1}{6} \in -3t + \frac{2}{3}$  and the steady-state response is  $\lim_{t \to \infty} y(t) = \frac{2}{3}$ 

The response is shown in the figure below.

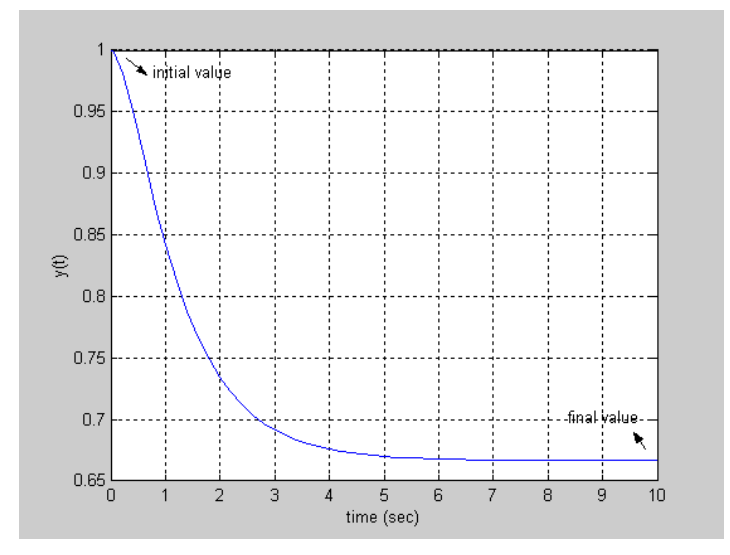

## **Drill Problem** [to be submitted]

Simulate the above system using simulink and plot the response  $y(t)$  for the following cases:

1. 
$$
y(0) = 0
$$
,  $\frac{dy}{dt}(0) = 0$ , and  $r(t) = 1$ ,  $t \ge 0$ .  
\n2.  $y(0) = 1$ ,  $\frac{dy}{dt}(0) = 0$ , and  $r(t) = 0$ ,  $t \ge 0$ .  
\n3.  $y(0) = 1$ ,  $\frac{dy}{dt}(0) = 0$ , and  $r(t) = 1$ ,  $t \ge 0$ .

Comment on the results and show your simulink model.

## *Example* 4

Find the transfer functions  $\frac{V_1(s)}{R(s)}$  and  $\frac{V_2(s)}{R(s)}$  for the given circuit  $V_2(s)$ *R*(*s*)

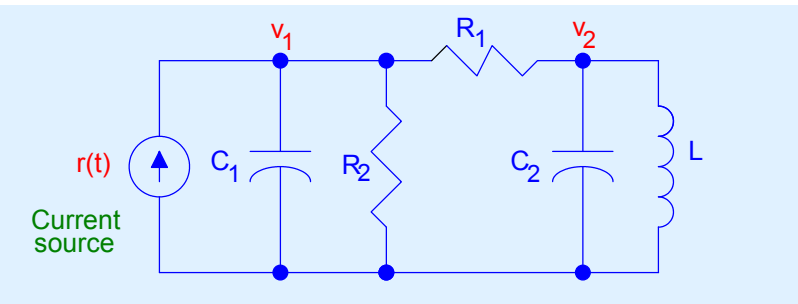

## *Solution*

The transfer functions are obtained by writing the node equations, yielding

$$
C_1sV_1(s) + \frac{V_1(s)}{R_2} + \frac{V_1(s) - V_2(s)}{R_1} = R(s) ;
$$
  
\n
$$
C_2sV_2(s) + \frac{V_2(s)}{sL} + \frac{V_2(s) - V_1(s)}{R_1} = 0 ;
$$

or, in matrix form, we have

$$
\begin{bmatrix} C_1S + \frac{1}{R_2} + \frac{1}{R_1} & -\frac{1}{R_1} \\ -\frac{1}{R_1} & SC_2 + \frac{1}{SL} + \frac{1}{R_1} \end{bmatrix} \begin{bmatrix} V_1(S) \\ V_2(S) \end{bmatrix} = \begin{bmatrix} R(S) \\ 0 \end{bmatrix}
$$

$$
\frac{V_1(s)}{R(s)} = \frac{\left(sC_2 + \frac{1}{sL} + \frac{1}{R_1}\right)}{\left(C_1s + \frac{1}{R_2} + \frac{1}{R_1}\right)\left(sC_2 + \frac{1}{sL} + \frac{1}{R_1}\right) - \frac{1}{R_1^2}}
$$
\n
$$
\frac{V_2(s)}{R(s)} = \frac{\left(\frac{1}{R_1}\right)}{\left(C_1s + \frac{1}{R_2} + \frac{1}{R_1}\right)\left(sC_2 + \frac{1}{sL} + \frac{1}{R_1}\right) - \frac{1}{R_1^2}}
$$

Lecture 3 17-09-2003 2